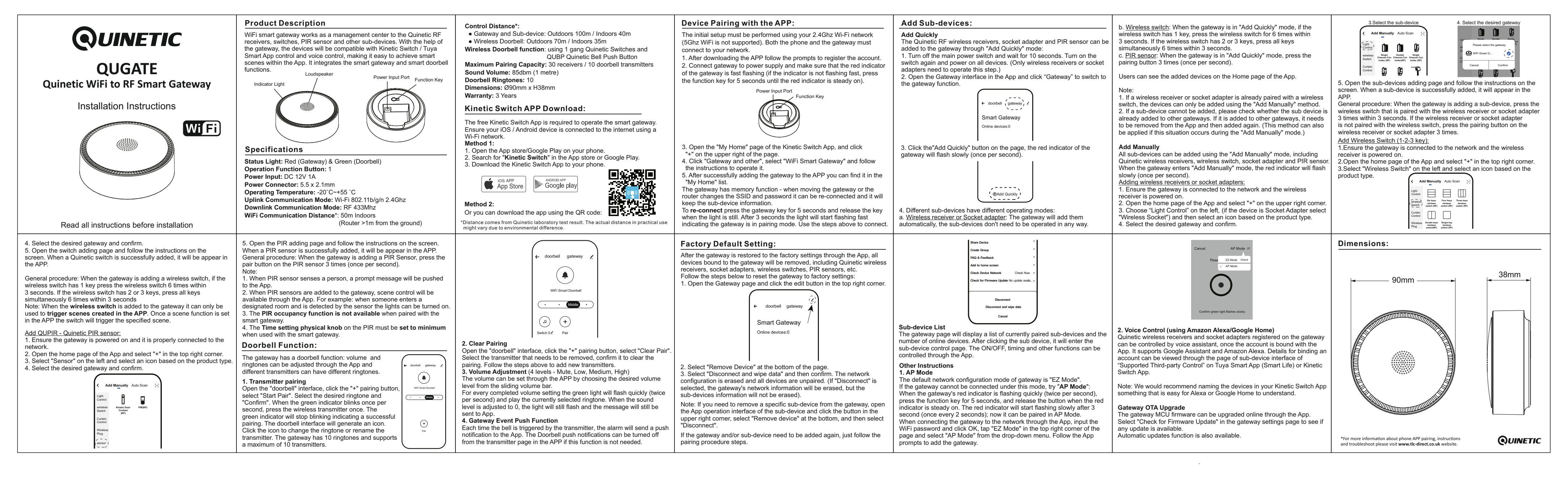

## QUGATE Quinetic WiFi to RF Smart Gateway Instructions 80\*80mm